# **Koderkits**

## **Micro:Bit CoderKit LDR**

#### **Included**

- I x Acrylic Board •
- • 2 x Acrylic Spacers
	- o 1 x Labelled
	- o 1 x Plane
- •5 x Connectors and Screws
- •4 x Legs
- •5 x LDR
- •6 x 0 Ohm Resistor
- •6 x 10K Ohm Resitor

#### **Needed**

- Micro:bit •
- •Conductive Paint
- •Wire cutters

### **Assembly**

- Attach the legs to the acrylic board using the four corner holes. The track lines of the acrylic board should be on the bottom.
- •Screw the connectors through the 5 holes in a line. **See image 1**.
- •Place the spacers on top of the connectors. **See image 1**.
- •Use 3 LDRs and insert them into the holes on each channel. **See image 2**.
- • Insert a 10KOhm resistor through each of the holes marked with by the resistor symbol. 3 in total. **See image 2**.
- • The 0Ohm resistors are used as bridges for the circuit. Use 3 0Ohm resistors and insert one into each of the holes bridging the circuit underneath. **See image 2**.
- Use the wire cutters to trim excess wire from the bottom of the LEDs. Leave •roughly 3mm of wire below the acrylic.
- Bend the wire along the line of the track marks to secure the LEDs. **See image**  •**3**.
- • Use the conductive paint to create the circuit map on the bottom of the acrylic board by following the track lines. The ideal paint width is 3mm - 4mm wide. **See image 4**.
- •Leave to dry for at least 2 hours. For best results leave for 24 hours.
- • Attach the micro:bit and begin coding. Example code can be downloaded from our website at the following link https://sciencescope.uk/product/microbitcoderkit-four-board-set/. This code uses the LDR Coderkit to create a reaction game. The BBC micro:bit will display a number 0, 1 or 2 on the LED matrix and you have 200ms to cover that LDR. (0, 1 and 2 represent the channels 0, 1 and 2 on the micro:bit) If you cover the LDR in time you get a smiley face, if not you get a sad face.
- **Image 1.**

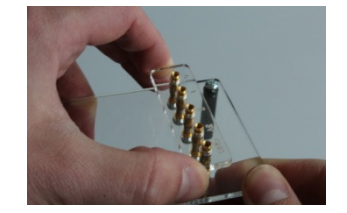

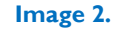

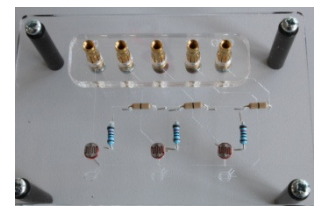

**Image 3.** 

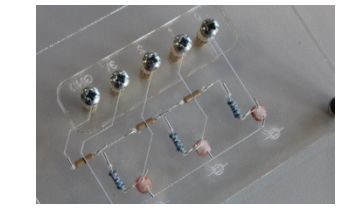

 **Image4.** 

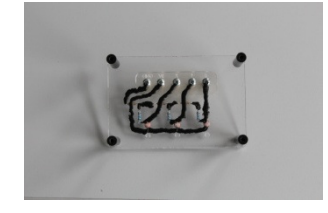

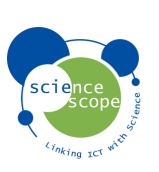

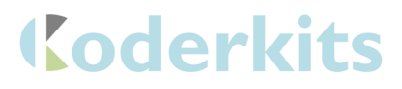

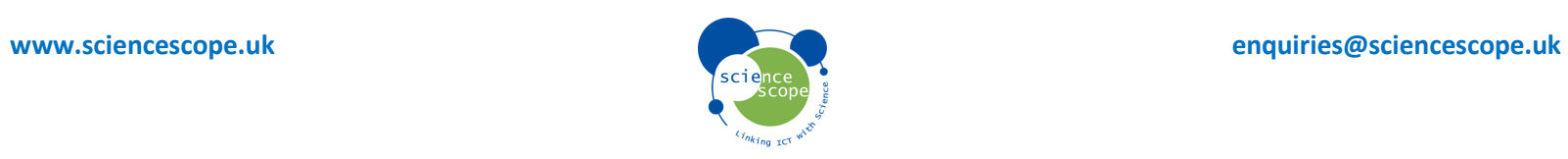